# **PAYROLL/ACCOUNTS PAYABLE/STUDENT ACCOUNT DIRECT DEPOSIT AUTHORIZATION FORM**

*For further instructions and explanations, please refer to the other side of this form.*

# **Section I – Please Print**

**1. Name (First, MI, Last): 2. ID Number 988** 

**3. Mailing Address:** 

#### **4. E-Mail:**

**(Electronic Notification will be sent to "pacific.edu" address for AP/ Student Account payments)**

### **Section II – Payroll**

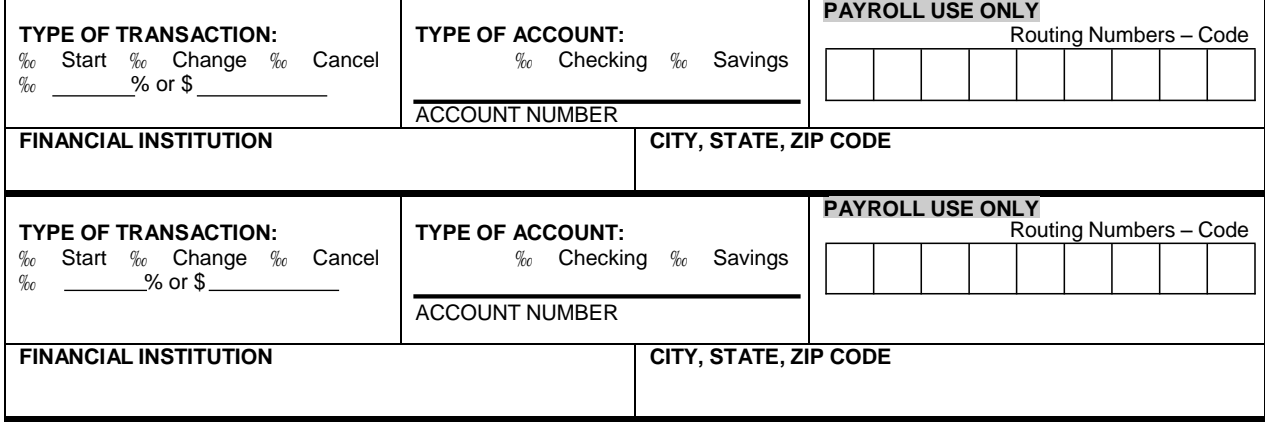

**NOTE: TO INDICATE MORE THAN 2 ACCOUNTS FOR PAYROLL PLEASE ATTACH ADDITIONAL FORMS.**

#### **Section III – Accounts Payable / Student Accounts**

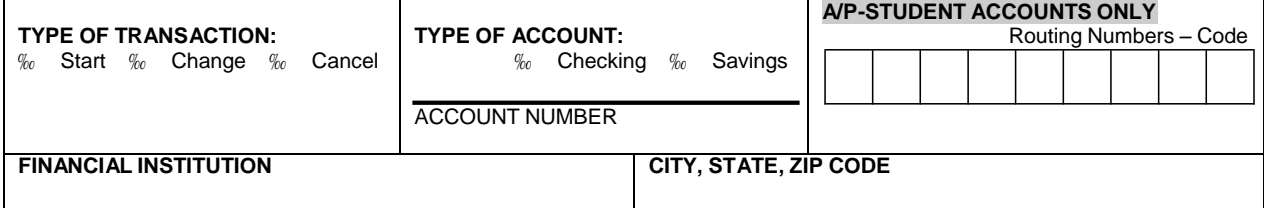

**NOTE: ONLY ONE ACCOUNT CAN BE USED FOR ACCOUNTS PAYABLE AND STUDENT ACCOUNT PAYMENTS.**

#### **Section IV- Attachments**

# **STAPLE VOIDED PERSONAL CHECK FOR EACH ACCOUNT**

**Additional Instructions** 

# **Section V - Certification**

I hereby authorize the University of the Pacific (Pacific) to initiate credits (and/or corrections to the previous credits) to my account at the institutions listed above. This authority is in effect until I cancel it in writing giving Pacific reasonable opportunity to act on it, or upon termination of my employment and/or enrollment. It is my responsibility to inform Pacific of any changes in my banking information or of any discrepancies.

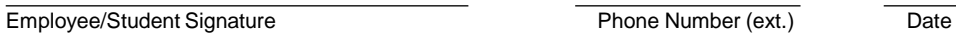

*Note to Processor: verify all information before accepting form, make sure form is signed and a phone number is listed. When setting up a new bank, please pre-note. Do Not Accept Deposit Slips in place of Personal Checks.*

# **General Instructions on Filing Out the Payroll/Accounts Payable/Student Accounts Direct Deposit Authorization Form**

**Section I – Fill out the form with your Name, ID Number, Address and email.**

**Section II and III. Select the type of transaction you wish to do and follow the instructions as they apply.**

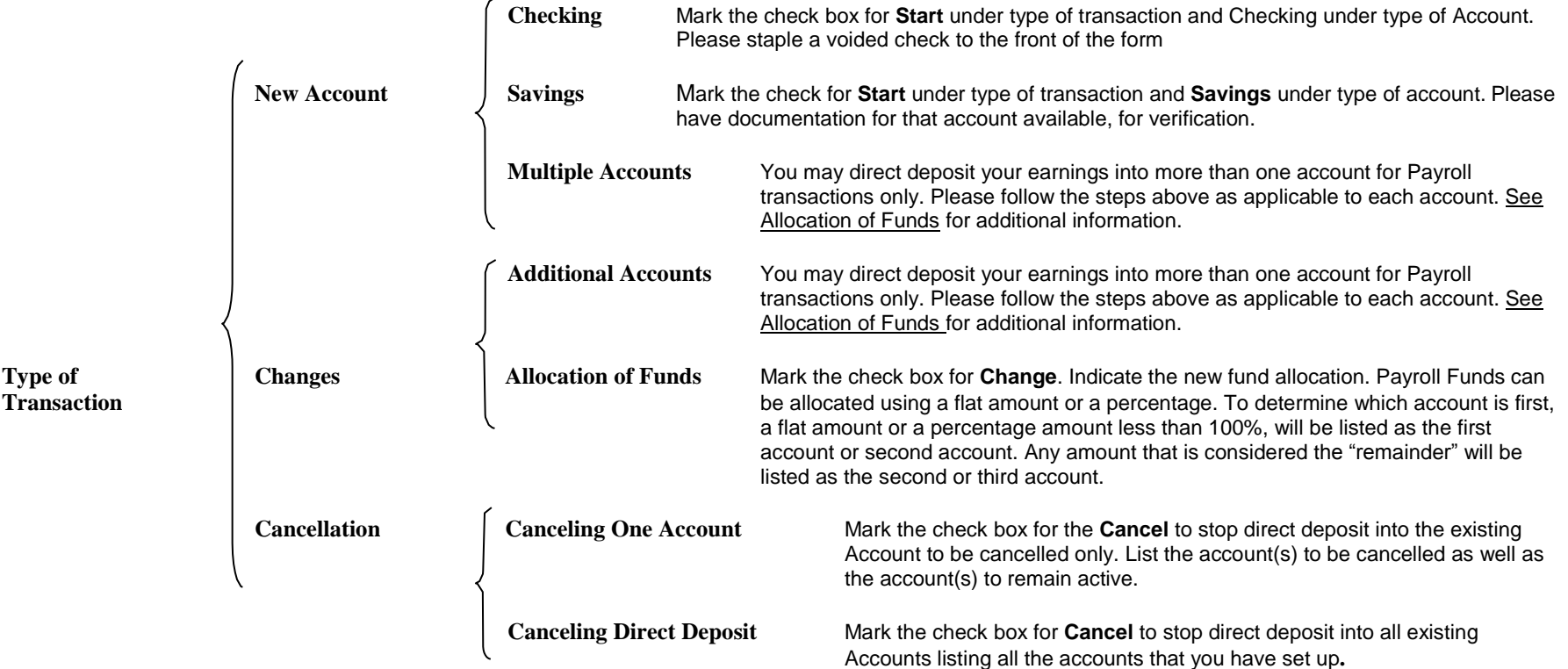

**Section IV. – Attach a voided check and include any additional instructions.**

# **Section V. Once the form has been filled out, sign; date the bottom and write a phone number where you can be reached for further clarification, if needed.**

Payroll Transactions: All Direct Deposits take a minimum of 2 pay periods to start. The first pay period is considered the Pre-notification which is the process for verifying the information provided on the direct deposit form with the bank(s) information. This information is sent with a \$0.00 amount. If the pre-notification is successful, then the Direct Deposit will be effective on the *next payday. If the pre-note is not successful, we will recheck the information, and try again the following pay period.*

Accounts Payable / Student Accounts Transactions:. Please contact the accounts payable or student accounts department for information on Pre- notification. Pre-notification is the process for verifying the information provided on the direct deposit form with the bank(s) information. This information is sent with a \$0.00 amount. If the pre-notification is successful, then the Direct Deposit *will be effective on the next check run. If the pre-note is not successful, we will recheck the information, and try again the following check run.*